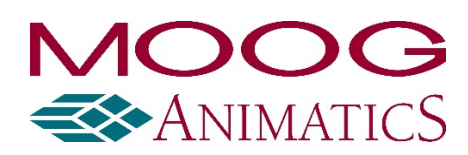

# SMI Release Notes: SMI 3 0 0 60

DISCLAIMER: Information in this document is provided in connection with Moog Animatics products. No license, express or implied, by estoppels or otherwise, to any intellectual property rights is granted by this document. There may be various bug fixes and updates that are not mentioned in this document.

Copyright 2016-2020 Moog Inc., Animatics. All rights reserved.

# Moog Animatics SMI Update Revision History **Changes**

# **SMI 3\_0\_0\_60, release 12/16/20**

- Updated IntegMotorInterface to allow downloading .smxe files
- Updated terminal window, now double click sends entire line
- Added automatic port refresh when using find motors or lockup wizard
- Added refresh ports button on lockup wizard screen
- Added CANopen master configuration tool
- Added scaling to cam import tool
- Added an error/status decoder to the tools menu
- Added read/write SDO for CAN open channel in configuration tree
- Added Linux and Python examples to install files
- General bug fixes

# **SMI 3\_0\_0\_45, release 05/21/19**

• Added automatic detection of KVaser CAN ports

# **SMI 3\_0\_0\_43, release 04/24/19**

• Added ability to display responses to terminal commands as hexadecimal

#### **SMI 3\_0\_0\_42 release, 04/11/19**

- Added floats for class 5 and 6 to motor view window in user variable tab
- General bug fixes

# **SMI 3\_0\_0\_40 release, 03/15/19**

- Added CSharp SMIEngine example
- Added display for industrial ethernet errors in motor view window and network tab
- Added display of actual time between samples in chart view
- Added option for more accurate timer in chart view
- Updated motor view window and network tab to show better industrial ethernet protocol info
- Updated DHCP server tool
- Updated LabView example
- General bug fixes

# **SMI 3\_0\_0\_36 release, 10/10/18**

• General bug fixes

# **SMI 3\_0\_0\_34 release, 08/21/18**

- Updated IntegMotorCANComm.dll to version 1.0.0.13 to fix class 6 motors object 0x2200 removal
- Playground will set correct default torque when switching between motors

# **SMI 3\_0\_0\_33 release, 08/01/18**

• General bug fixes

# **SMI 3\_0\_0\_32 release, 07/20/18**

• General bug fixes

# **SMI\_3\_0\_0\_31 release, 07/17/18**

- Added Casella DS2020 drive
- Added ability to refresh detected port configuration
- Added calculation to main menu under tools, not tied to motor
- Updated Trace feature to display trace marker better
- Added check for Ethernet Adapter type when displaying list of adapters
- Ethernet motors arranged by IP address
- Added ability to use COM port higher than 30 if detected
- General bug fixes

# **SMI\_3\_0\_0\_29 release, 12/07/2017**

- Made Macros Dialog modeless.
- Added ability to load and save macros.
- Added the Developer's Guide to the shortcuts.
- Added ability to use the bit mask field when using the chart view.
- Added floating point number handling to chart view.

# **SMI\_3\_0\_0\_28 release, 07/27/2017**

- Added Check for Updates.
- Added DHCP server.
- Added an advanced option for showing communication ports with modem in their name.
- Added a check to prevent Combitronic commands inside parenthesis.
- Added SYSCTL, NMT, SDORD, EOFT, PRINT2 and SDOWR to the class 6 language file.

# **SMI\_3\_0\_0\_20 release, 12/13/2017**

- Added ability to paste a directory path when creating a new project.
- Added support for class 5 and 6 motors using variables in second argument for VST and VLD commands.
- Added an entry for encoder resolution for the playground if a valid value is not read from the motor.
- Added separate tile vertically and horizontal.
- Lockup Wizard always enabled.

# **SMI\_3\_0\_0\_19 release, 05/17/2016**

- Updated to IntegMotorInterface.dll 2.2.3.3
- Added ability to download adb file for class 6 motors with bad adb block.
- Changed type for channel index in Playground.
	- This document does not contain Technical Data or Technology as defined in the ITAR Part 120.10 or EAR Part 772

#### **SMI\_3\_0\_0\_18 release, 03/28/2016**

- Changed timeout when opening TCP connection.
- Added error messages for class 6.
- Updated to correct LEDs for LC17.

#### **SMI\_3\_0\_0\_17 release, 02/16/2016**

- Added 5.1 language file with new s-curve commands.
- Added ability to tune over CAN (class 6).
- Changed tuning program for class 6 USB
- Added disabled icons for LEDs on LC series motors. Grey with black x.
- Allowed floats for VLD and VST
- Added color coding for SADDR#
- Added new CAN master command NMT SDORD SDOWR and new CAN status word.
- Added echo check for class 6 when getting program info through serial.
- Added version checking when downloading .hez file
- Updated IntegMotorInterface.dll to add notifications 2.2.3.2.
- Updated IntegMotorCANComm.dll to add notifications 1.0.0.11.
- Updated establishing serial daisy chain.
- Updated IntegMotorCANComm.dll to add notifications 1.0.0.10.

#### **SMI\_3\_0\_0\_16 BETA release, 10/30/2015**

- Completely NEW editor
- New Industrial Ethernet, Ethernet/IP, EtherCAT, and PROFINET Support features.
- Updated SMIEngine with new help and 64 bit version.
- Ability to encrypt program and prevent upload from motor.
- All features of SMI except tuning supported through CANOpen.
- Undo and Redo functions
- Line number display
- Integrated help file for Class 5 and 6 Smartmotor, as well as legacy Class 4 motors
- Integrated links to Developers guide and other resources
- Ability to bulk tab code

Each download of SMI comes with our full software suite including…

- Smartmotor Playground Easily begin motion and debugging without code
- Smartsizer Find the right Smartmotor for the job
- Motor View View all motor status
- Chart View plot data in real time
- SMIEngine for creating custom application-specific interfaces